## **Transient Analysis**

## **Example**

For the circuit shown below find the current  $i<sub>L</sub>(t)$  and the voltage  $u<sub>C</sub>(t)$ . Use a numerical solution to the differential equations, when  $R = 10 \Omega$ ,  $L = 31.25 \text{ mH}$ ,  $C = 50 \mu$ F and  $I_s = 2$  A. The switch has been opened for a long time.

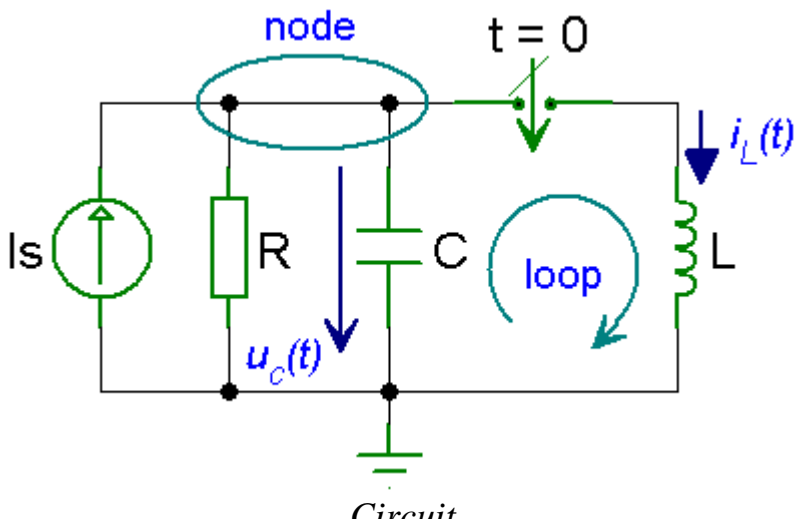

*Circuit*

## *Solution*

At  $t < 0$  the voltage at the capacitor is

$$
u_{\rm C}(0) = R I_{\rm S} = 20
$$
 V

The current flowing through the inductor is

$$
i_{\rm L}(0)=0\;{\rm A}
$$

At  $t \geq 0$ , the switch is closed and all the four elements of the circuit remain parallel. Using Kirchhoff's voltage law, for the loop we have

$$
L\frac{di_{\rm L}(t)}{dt} - u_{\rm C}(t) = 0
$$

Using Kirchhoff's current law and assuming that the currents leaving the node are positive, for the node we get

$$
-I_{\rm S} + \frac{u_{\rm C}(t)}{R} + C\frac{du_{\rm C}(t)}{dt} + i_{\rm L}(t) = 0
$$

Simplifying, we get

$$
\frac{di_{L}(t)}{dt} = \frac{u_{C}(t)}{L}
$$

$$
\frac{du_{C}(t)}{dt} = -\frac{i_{L}(t)}{C} - \frac{u_{C}(t)}{RC} + \frac{I_{S}}{C}
$$

In matrix form, we have

$$
\begin{bmatrix} \frac{di_{L}(t)}{dt} \\ \frac{du_{C}(t)}{dt} \end{bmatrix} = \begin{bmatrix} 0 & \frac{1}{L} \\ -\frac{1}{C} & -\frac{1}{RC} \end{bmatrix} \begin{bmatrix} i_{L}(t) \\ u_{C}(t) \end{bmatrix} + \begin{bmatrix} 0 \\ \frac{I_{S}}{C} \end{bmatrix}
$$

The MATLAB program for solving the above differential equations in the interval  $0 \le t \le 30$  ms is

## *MATLAB Script*

```
function transient analysis 01
% Transient analysis of RLC circuit using ode function
ts=0; % start time
te=30e-3; % end time
x0=[0 20]; % initial conditions
[t, x] = ode23(\text{gdiffeq}, [ts te], x0);% plot iL(t)\text{subplot}(2,1,1); \text{plot}(t,x(:,1));xlabel('t [s]'); ylabel('iL(t) [A]'); grid on;
% plot uC(t)
\text{subplot}(2,1,2); \text{plot}(t,x(:,2));xlabel('t [s]'); ylabel('uC(t) [V]'); grid on;
% differential equations
function dxdt=diffeq(t,x)
R=10; L=31.25e-3; C=50e-6; Is=2;
A = [0 \t1/L;-1/C -1/(R*C);
F=[0; Is/C];dxdt=A*x+F;
```
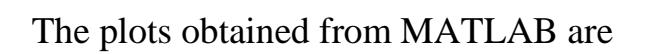

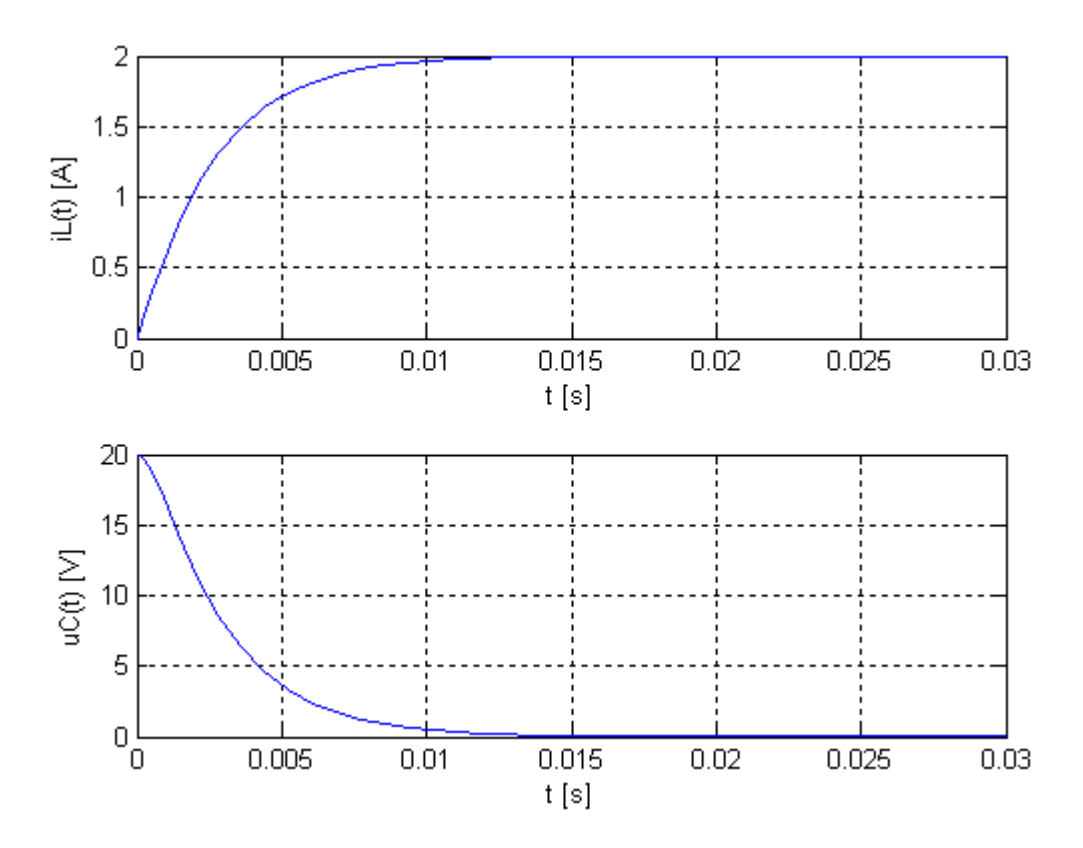